**@adamwarski, Bolt Warsaw Tech Exchange, April 2022**

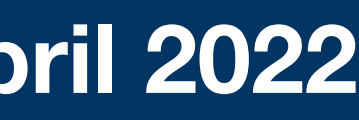

#### **. PHIL.** SOFTWAREMILL

# **Delivering: from Kafka to WebSockets**

#### **Problem statement Send messages from a Kafka topic to WebSockets**

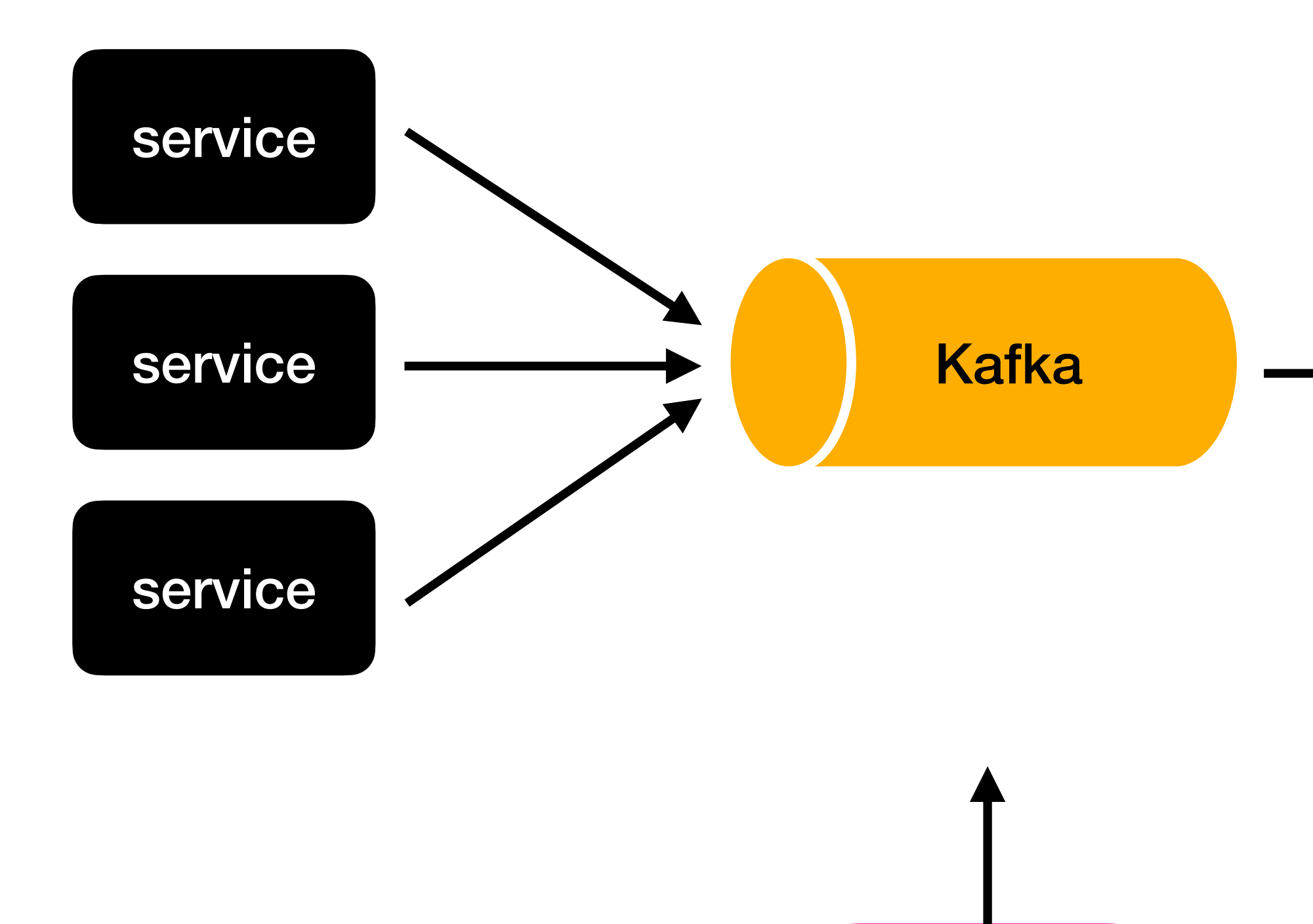

Clustered,

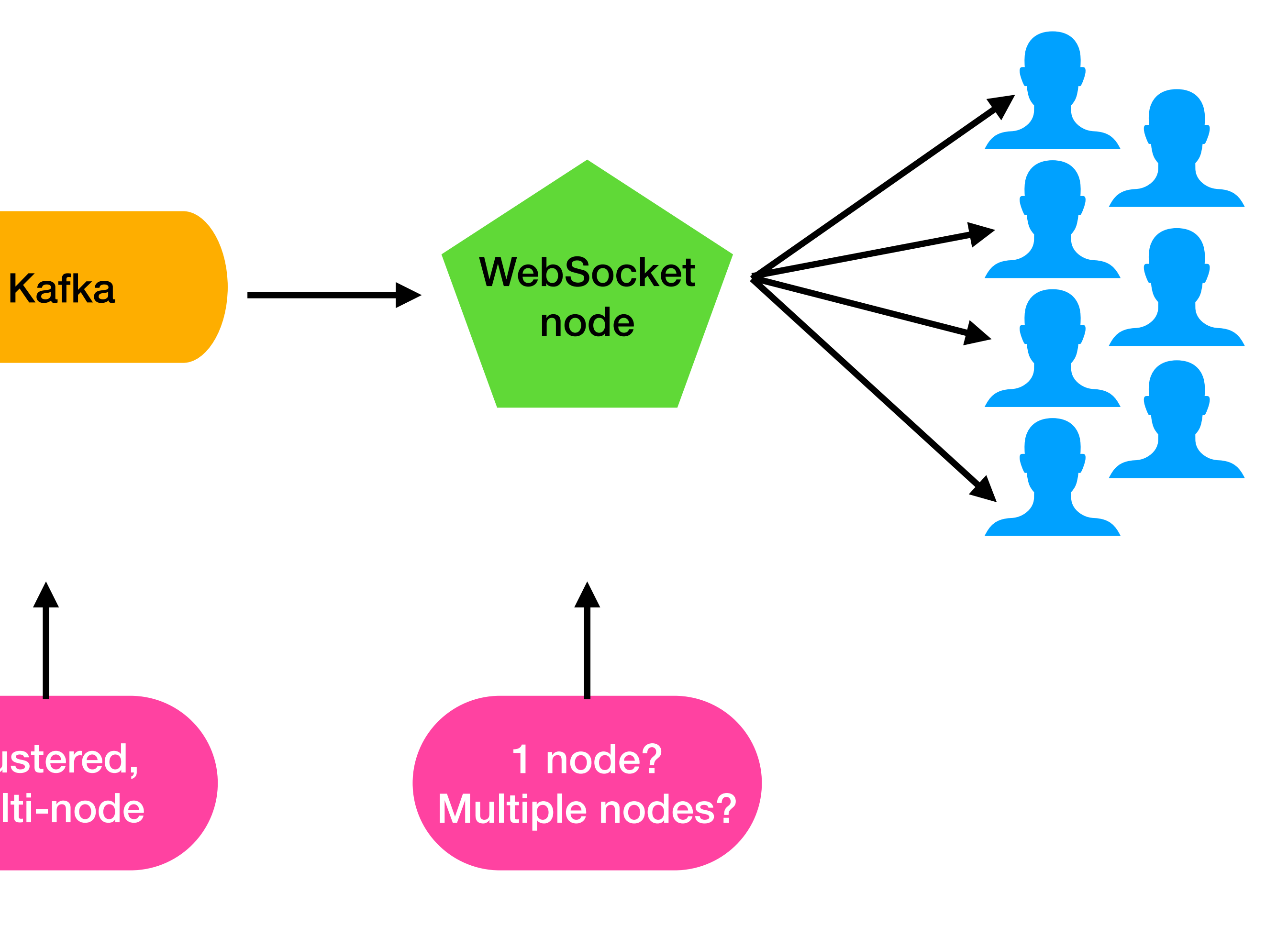

multi-node

# **Adding more nodes**

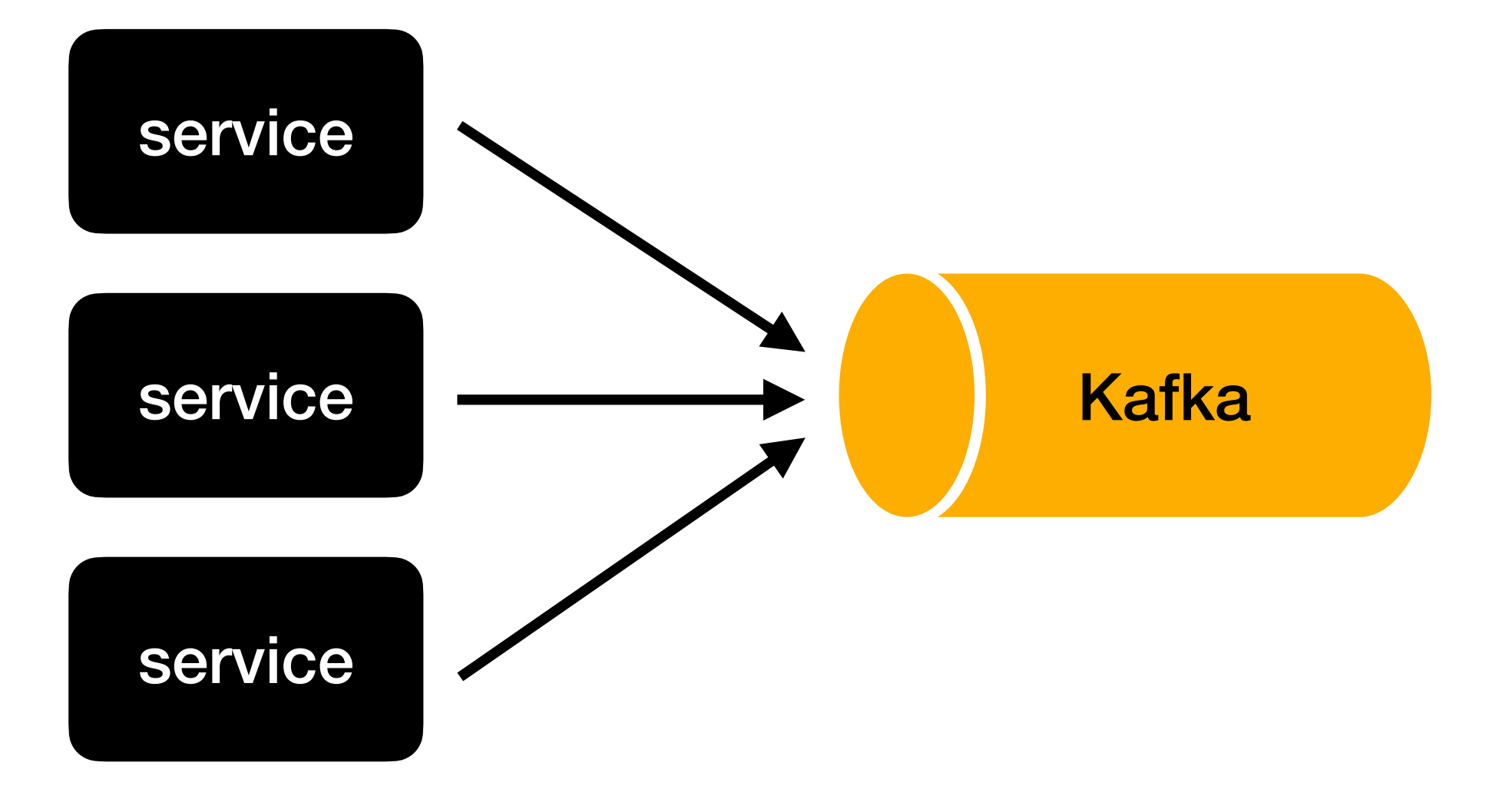

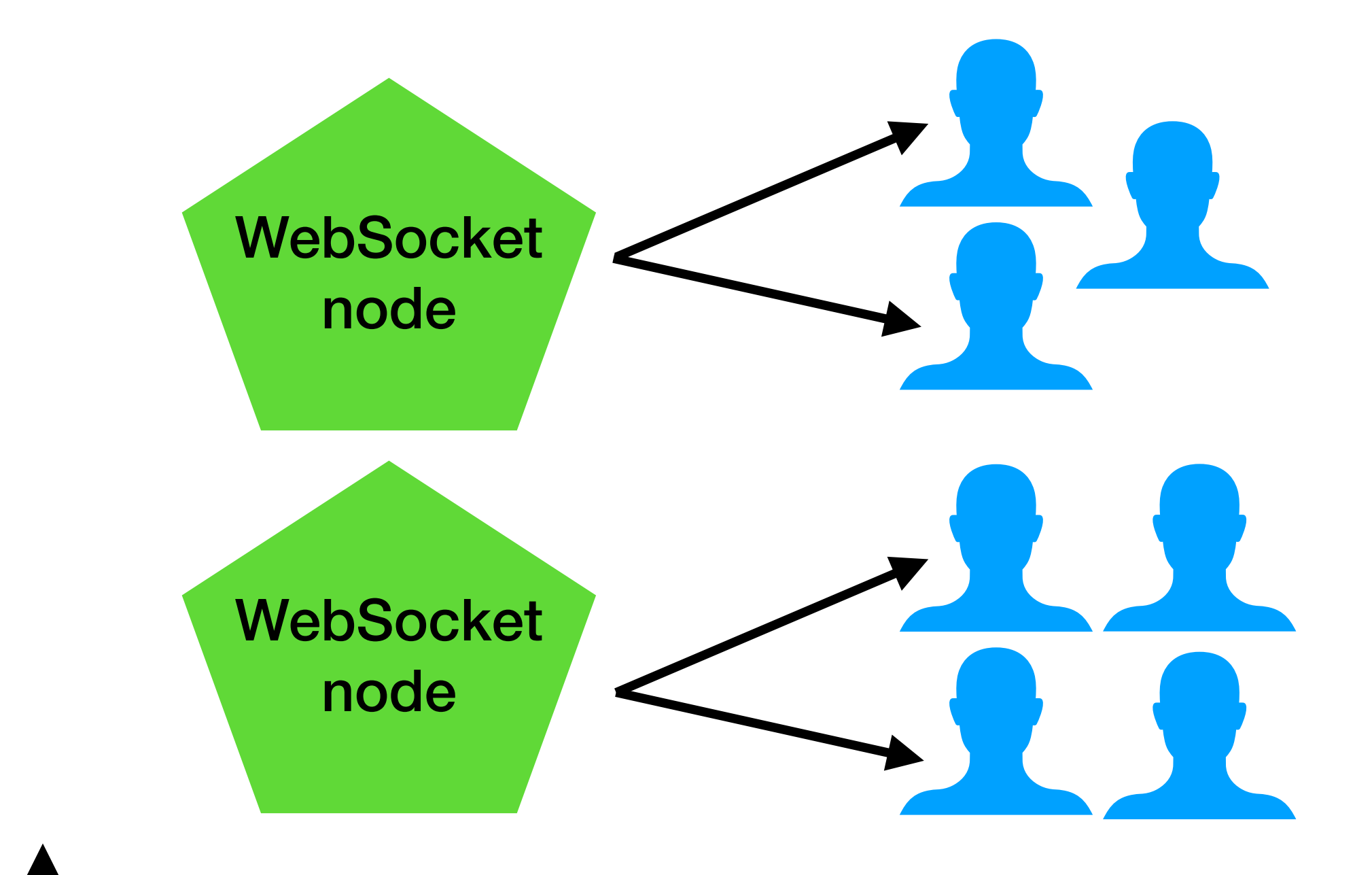

How to connect?

# **A Kafka topic has many partitions**

How to connect?

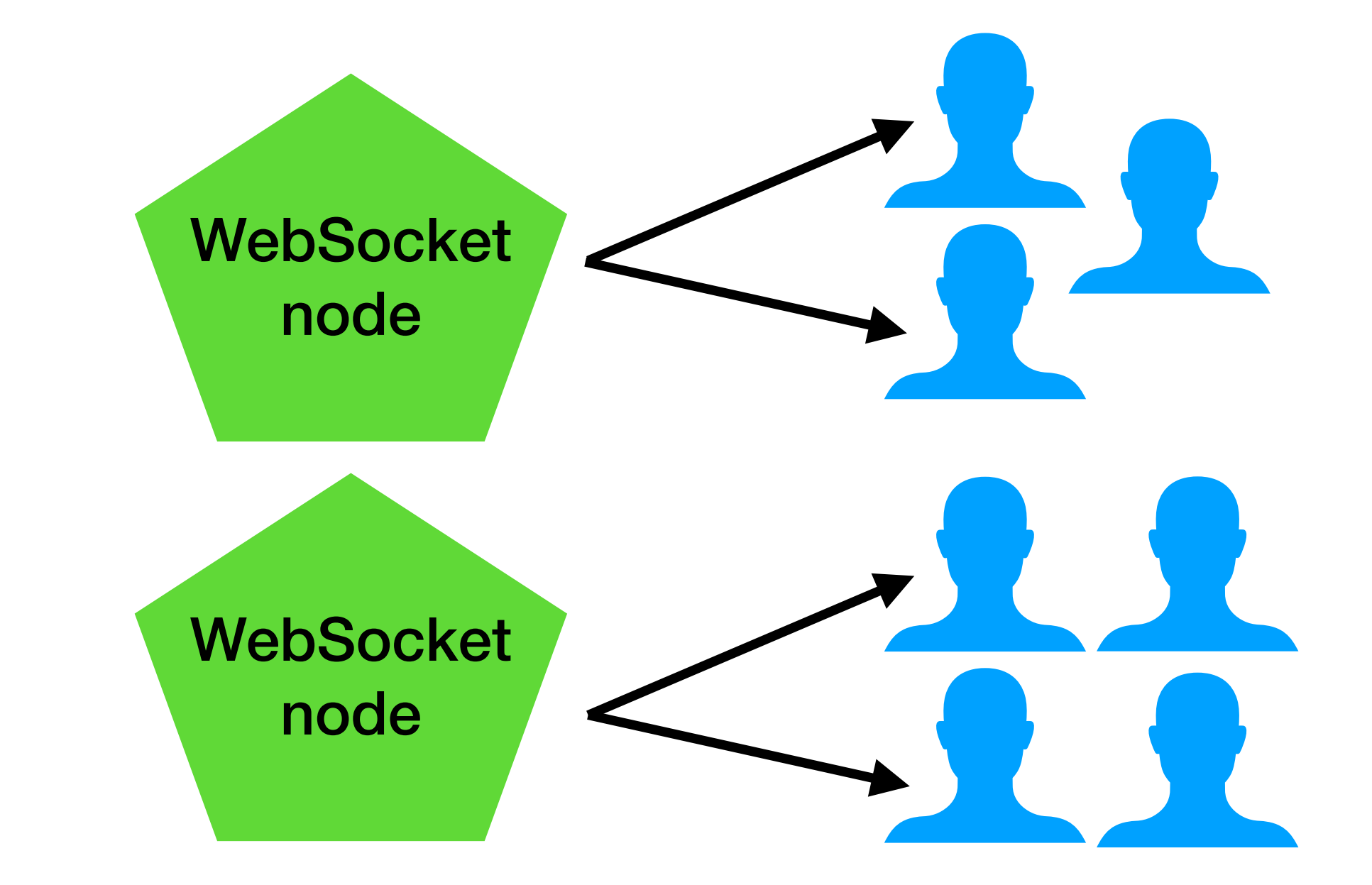

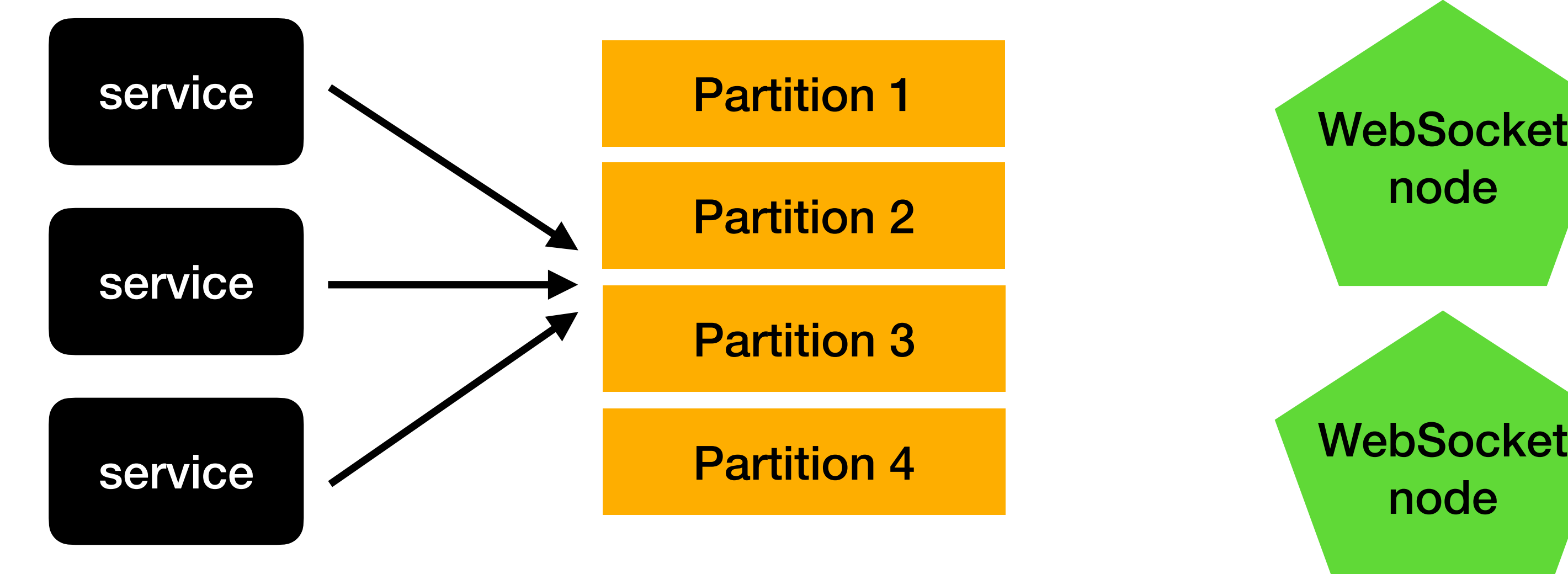

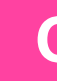

#### **About**

- 15 years of backend engineering
- mainly using Scala, but quite a lot of Kafka as well
- coder & CTO @ SoftwareMill
	- custom software: distributed systems, Big&Fast Data, ML/AI, Blockchain, Messaging, …
	- Scala/Kafka/Cassandra consulting
- Blog:<http://www.softwaremill.com/blog>
- Twitter: <https://twitter.com/adamwarski>

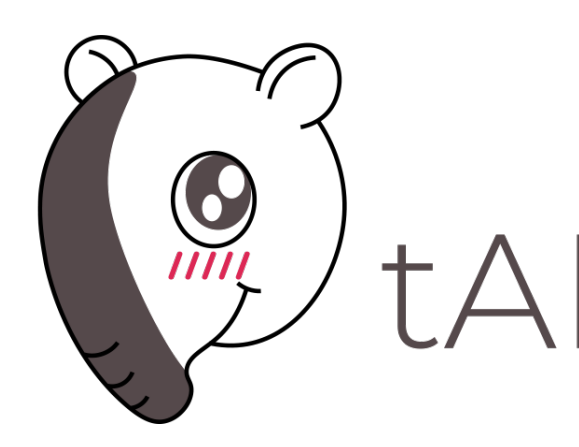

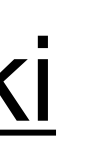

#### **SOFTWAREMILL**

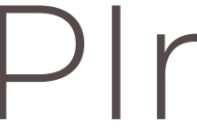

## **#1: everybody reads everything**

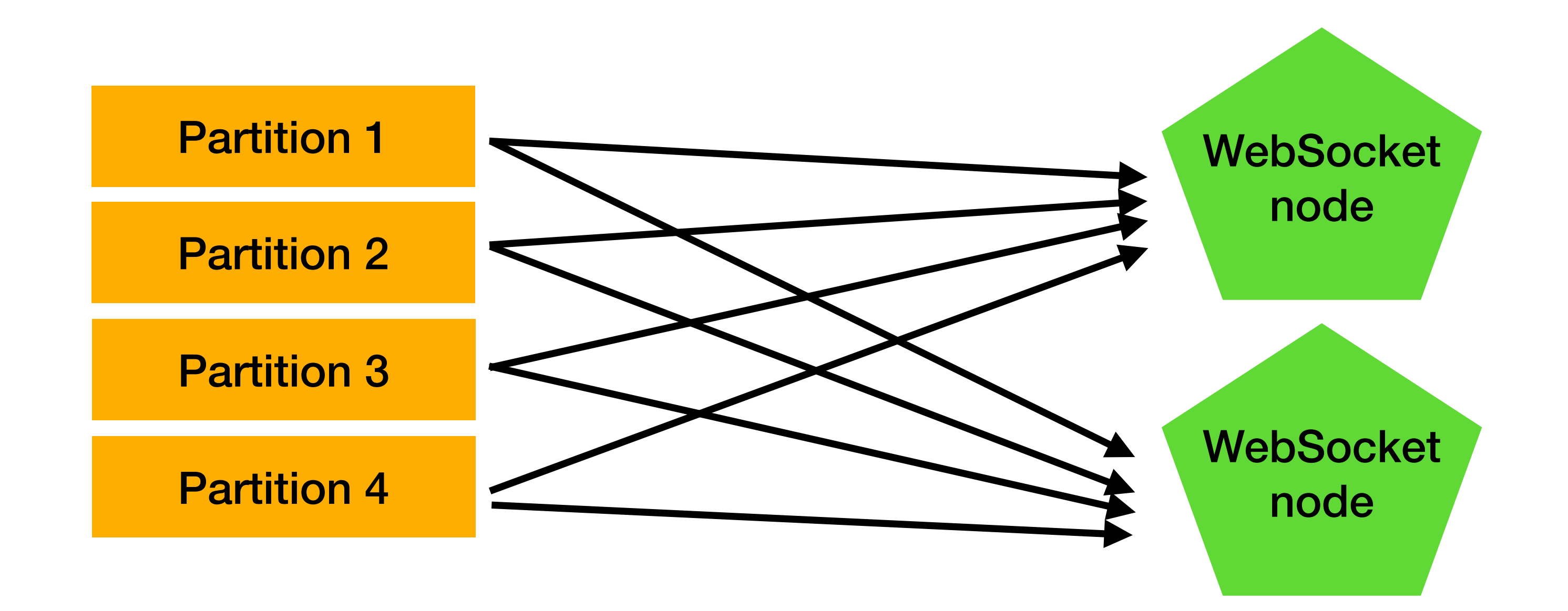

### **#2: intelligent router**

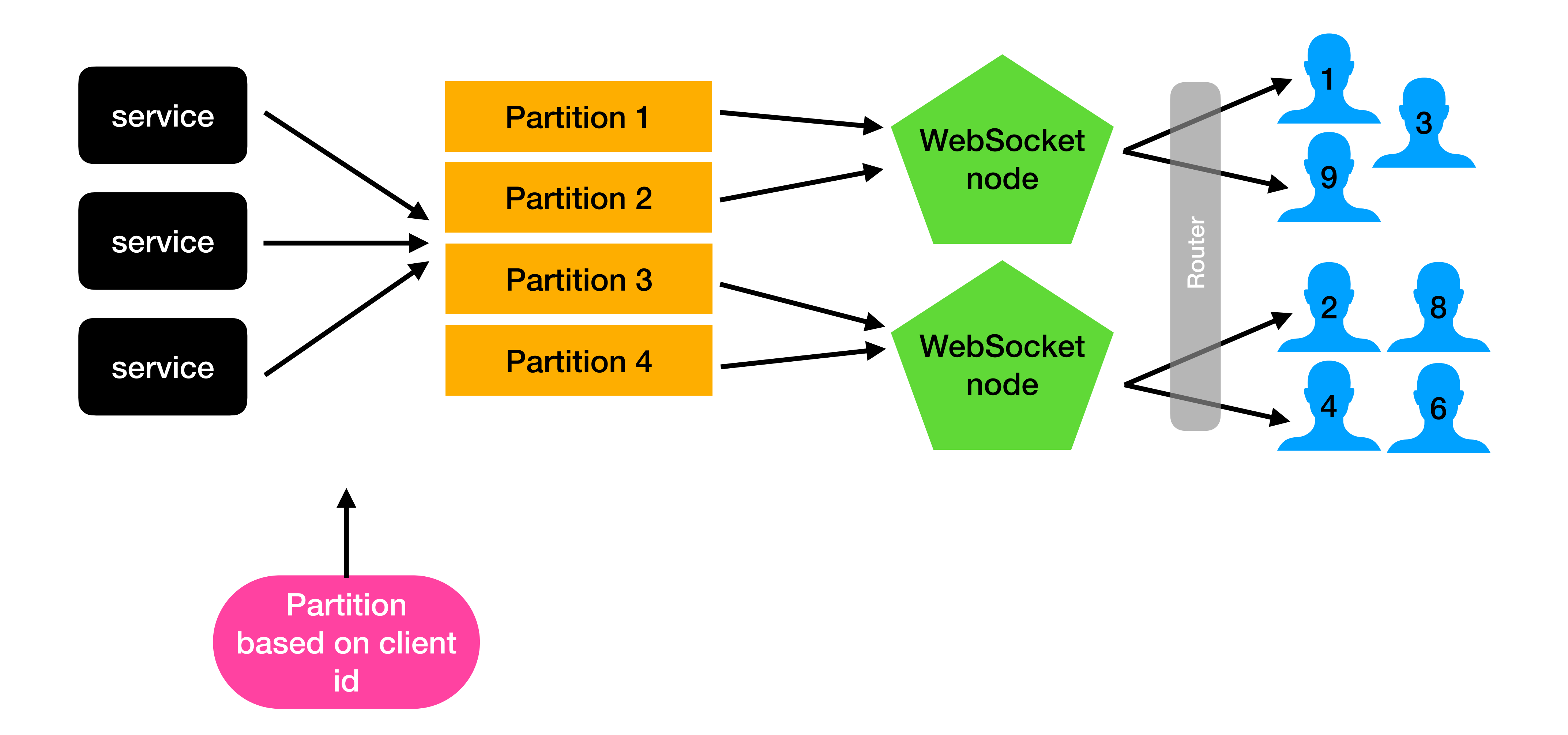

### **#2: intelligent router**

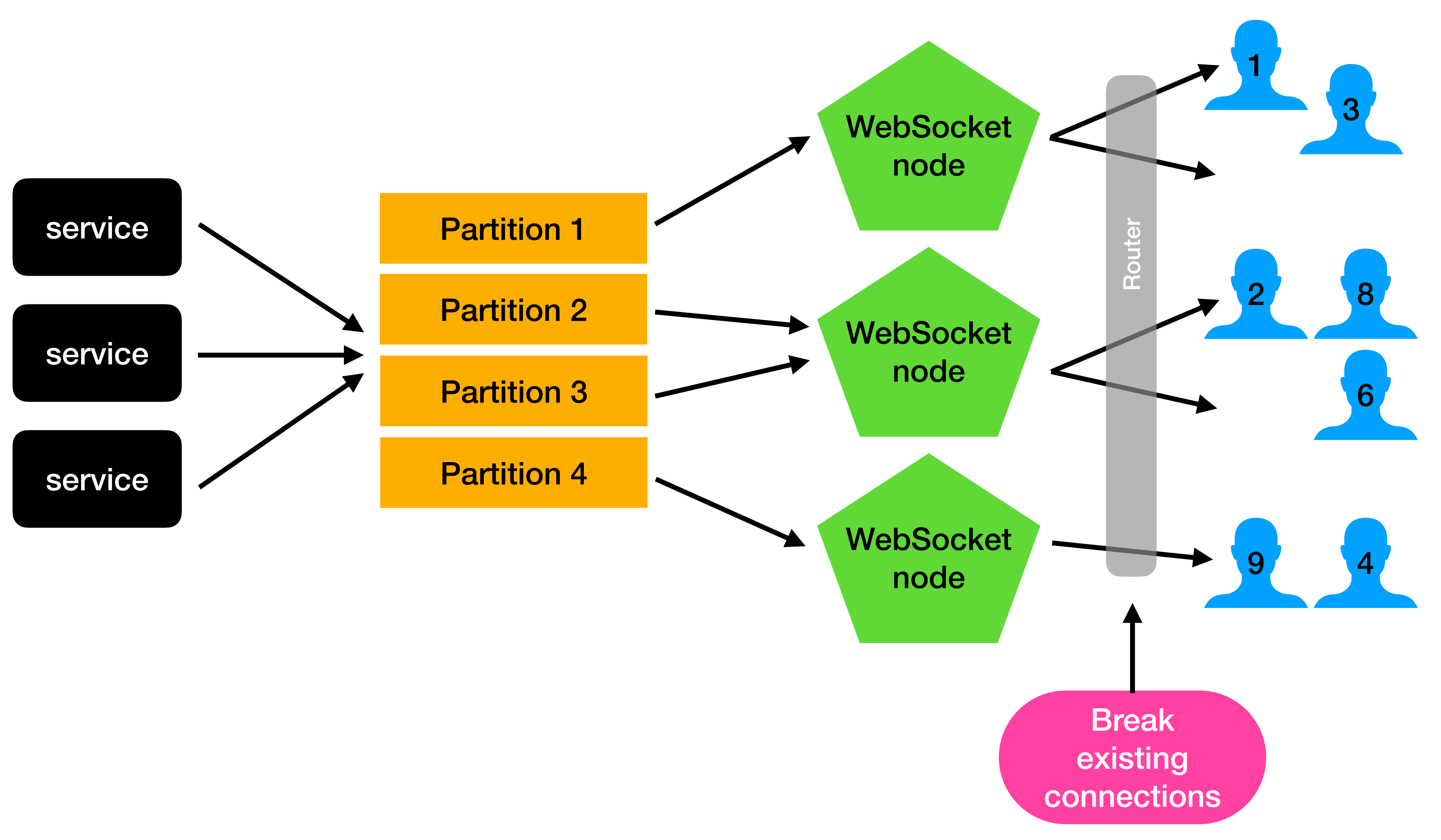

#### **#3: redistributors**

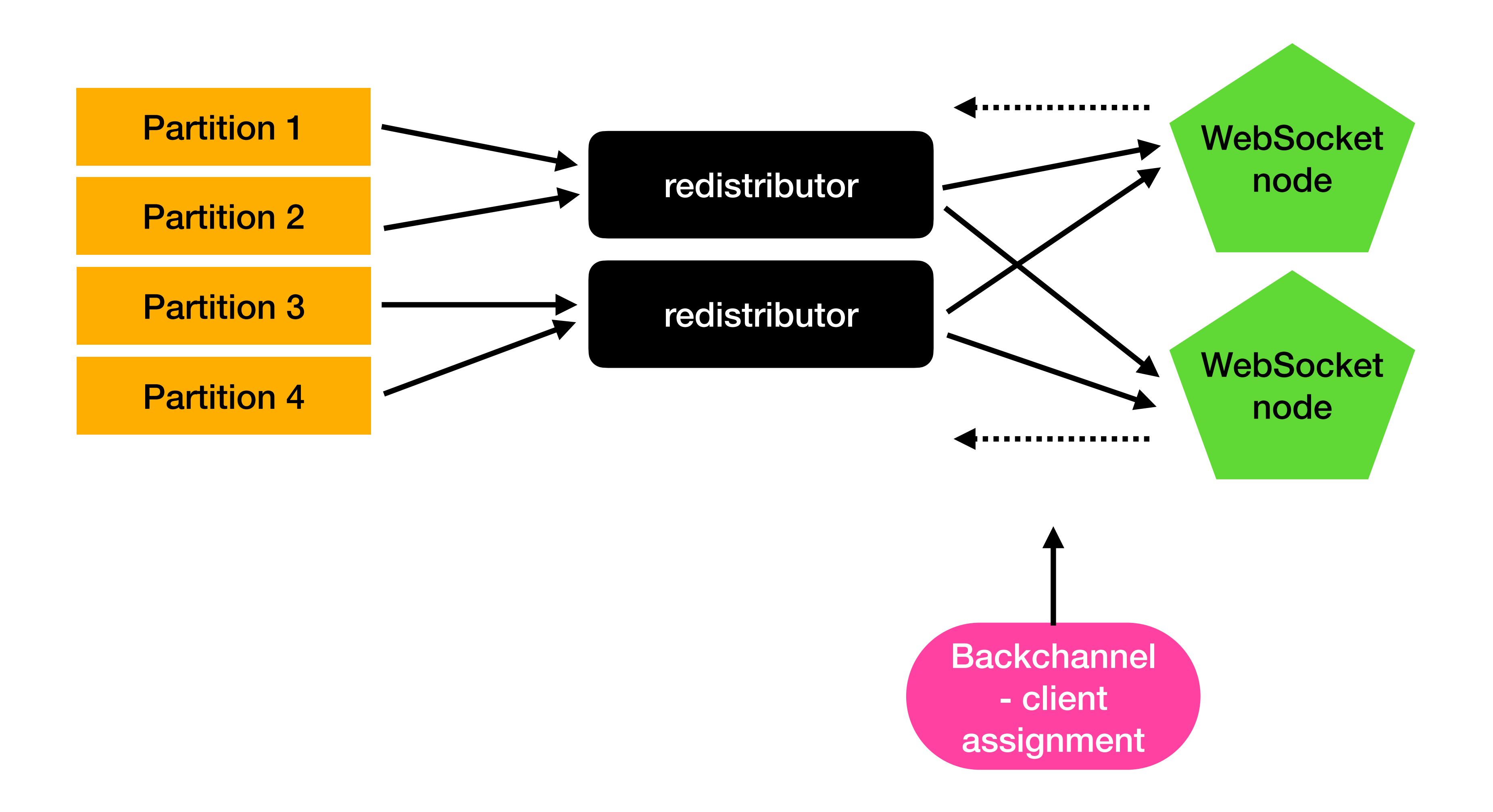

## **#3.1: redistributors backchannel w/ Kafka**

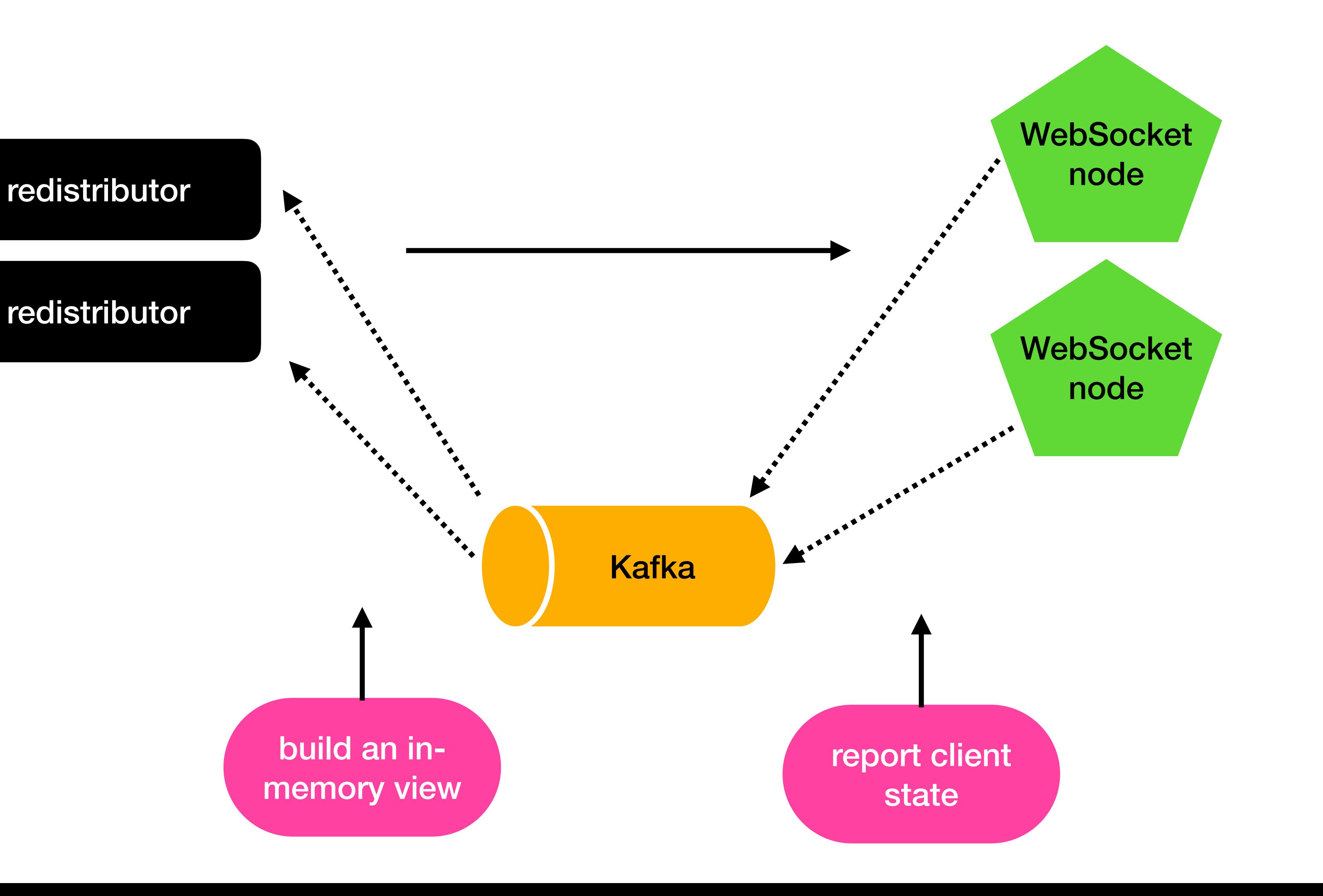

redistributor

build an inmemory view

### **#3.2: redistributors backchannel w/ cache**

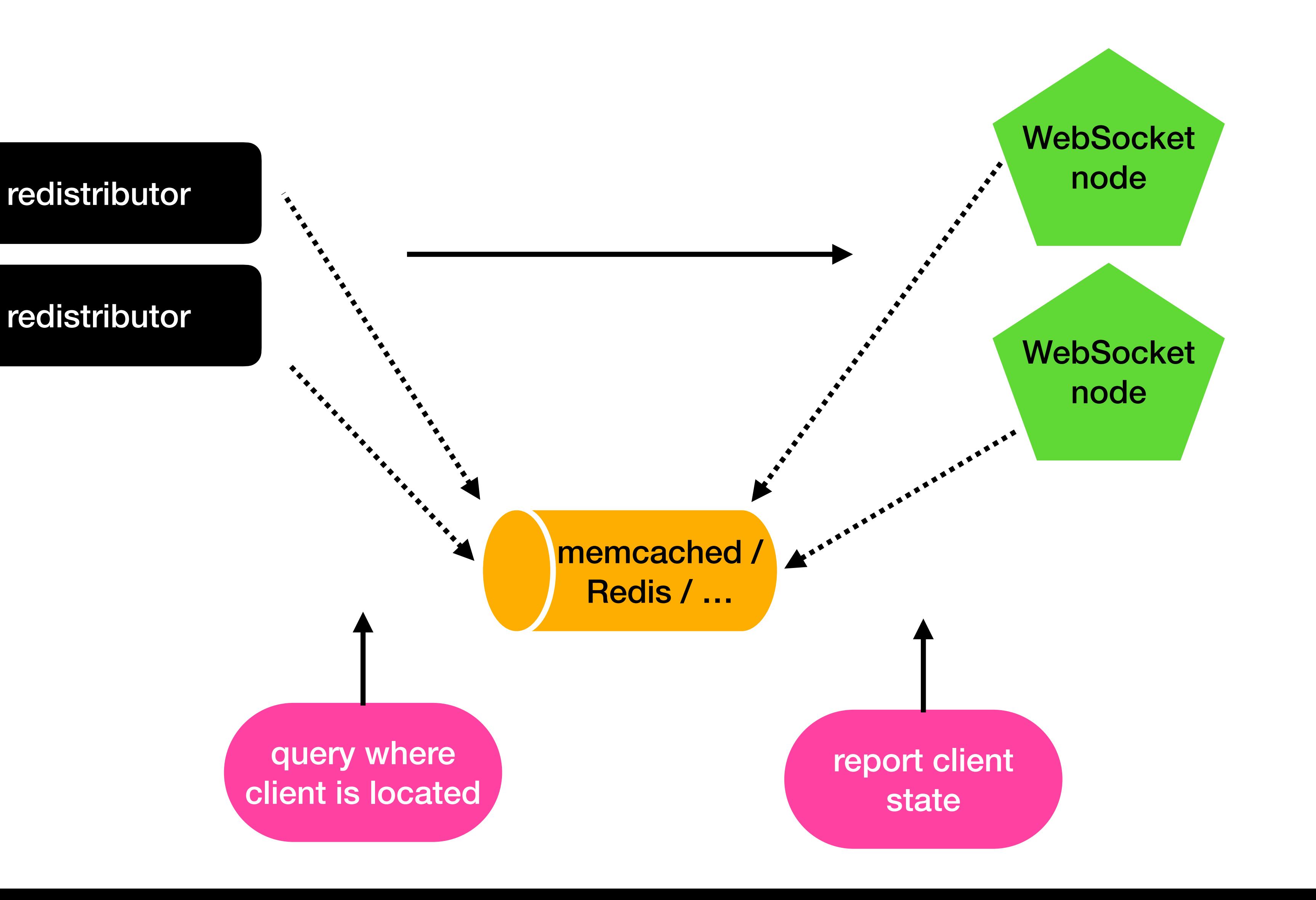

redistributor

query where client is located

#### **#3: redistributors**

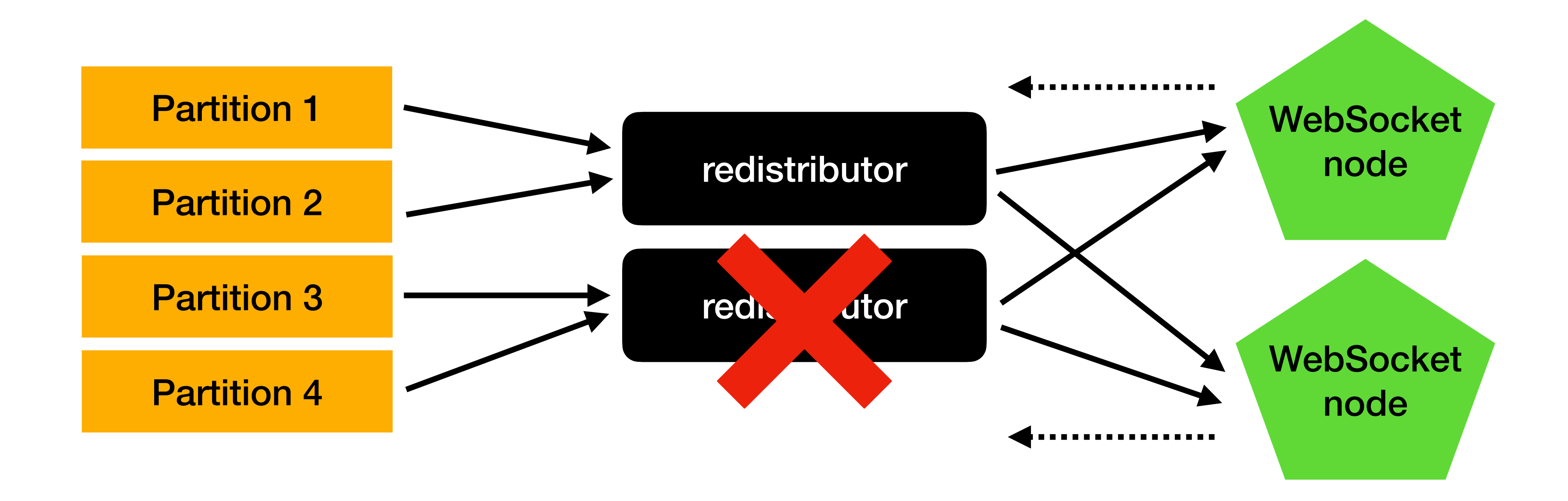

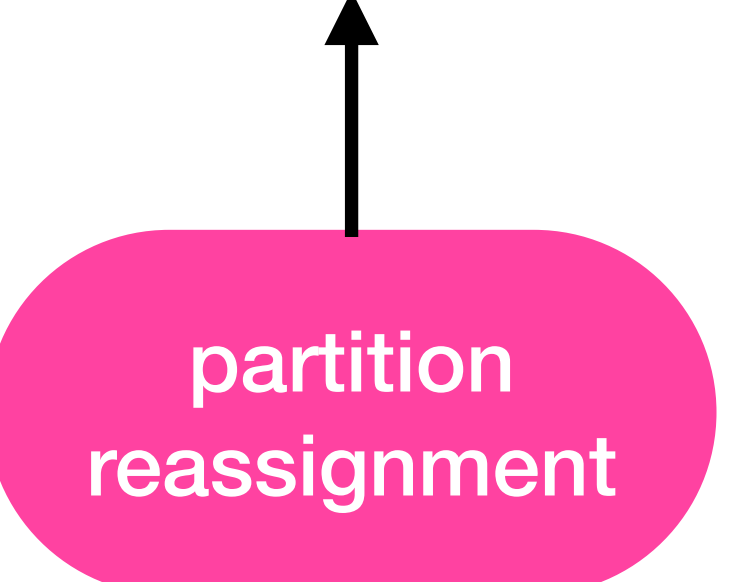

# **#3.A: forwarding using Kafka**

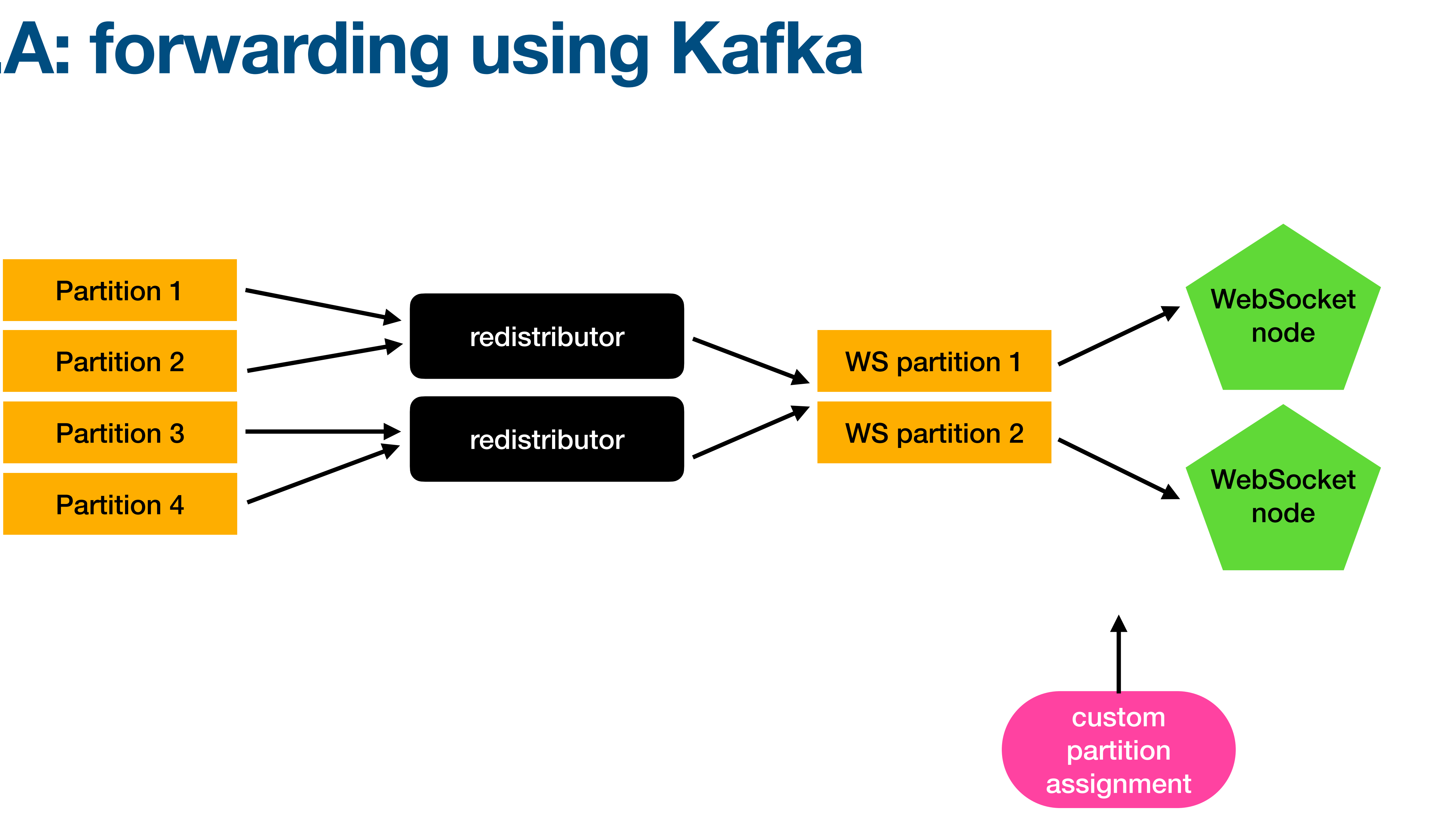

# **#3.B: forwarding using HTTP**

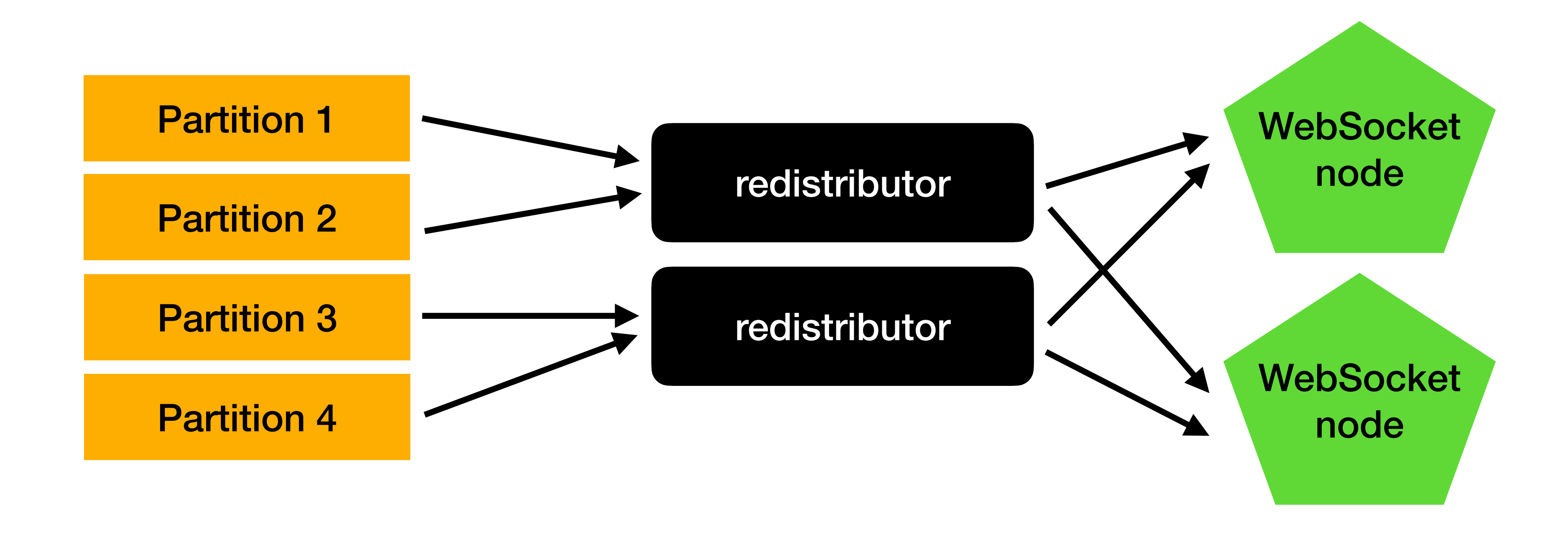

# **How is Kafka influencing our design?**

- Static & limited partitions
	- no partitions per client
	- for good reasons!
- 
- 
- 
- - -
- 

# **Summing up**

- Three possible solutions:
	- everybody reads everything
	- intelligent router
	- redistributor

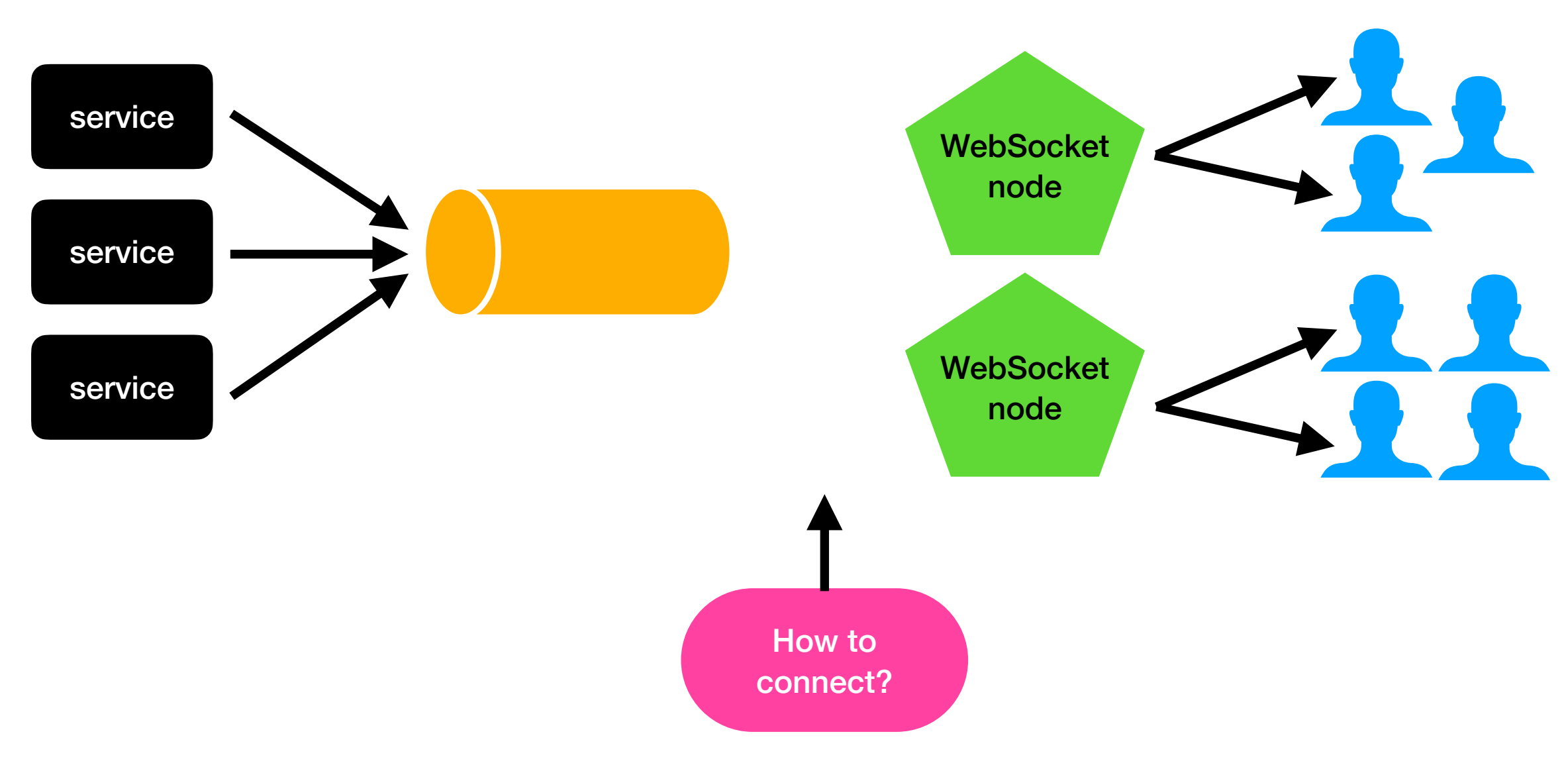

# **Summing up: redistributor**

- Backchannel
	- using Kafka
	- using an in-memory cache
- Forwarding
	- using Kafka
	- using HTTP

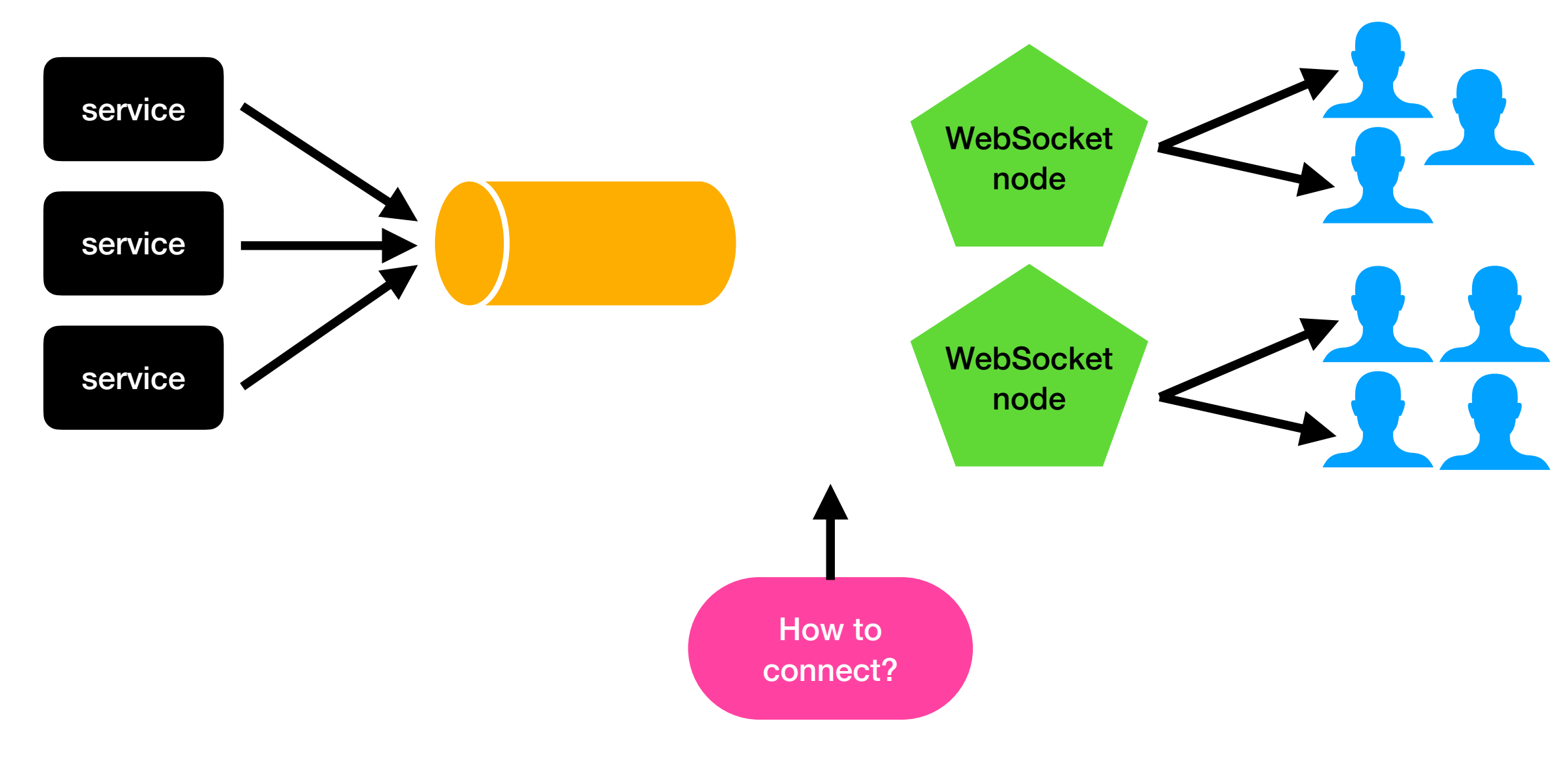

#### **Links**

- <https://kafka.apache.org>
- Real-time data pipelines and streaming ebook: <https://kafka.softwaremill.com>
- Evaluating persistent, replicated message queues: <https://softwaremill.com/mqperf/>
- Twitter: <https://twitter.com/adamwarski>

#### **SOFTWAREMILL**

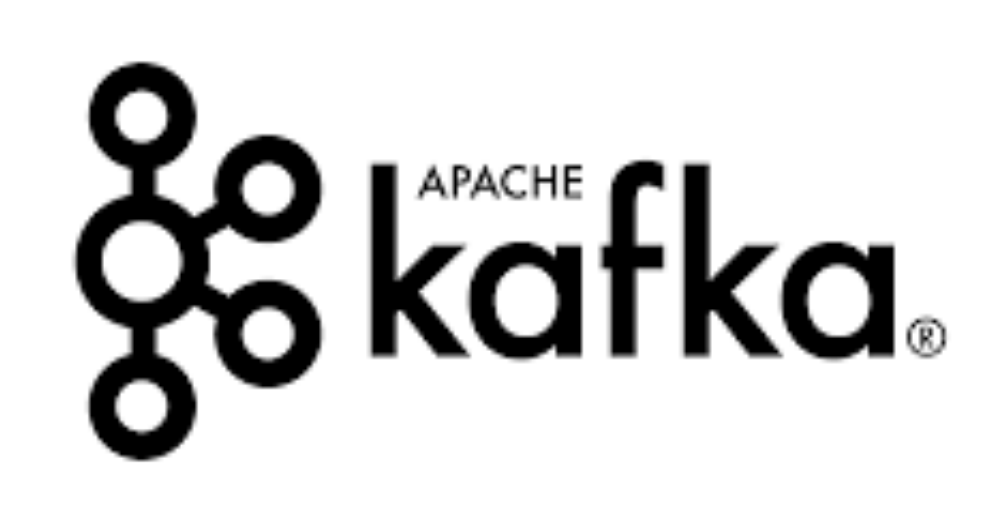

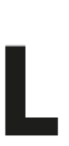

# Thank you!

**@adamwarski**

### **. PHIL.** SOFTWAREMILL